## **交通路标测量模块分光测色仪NS808**

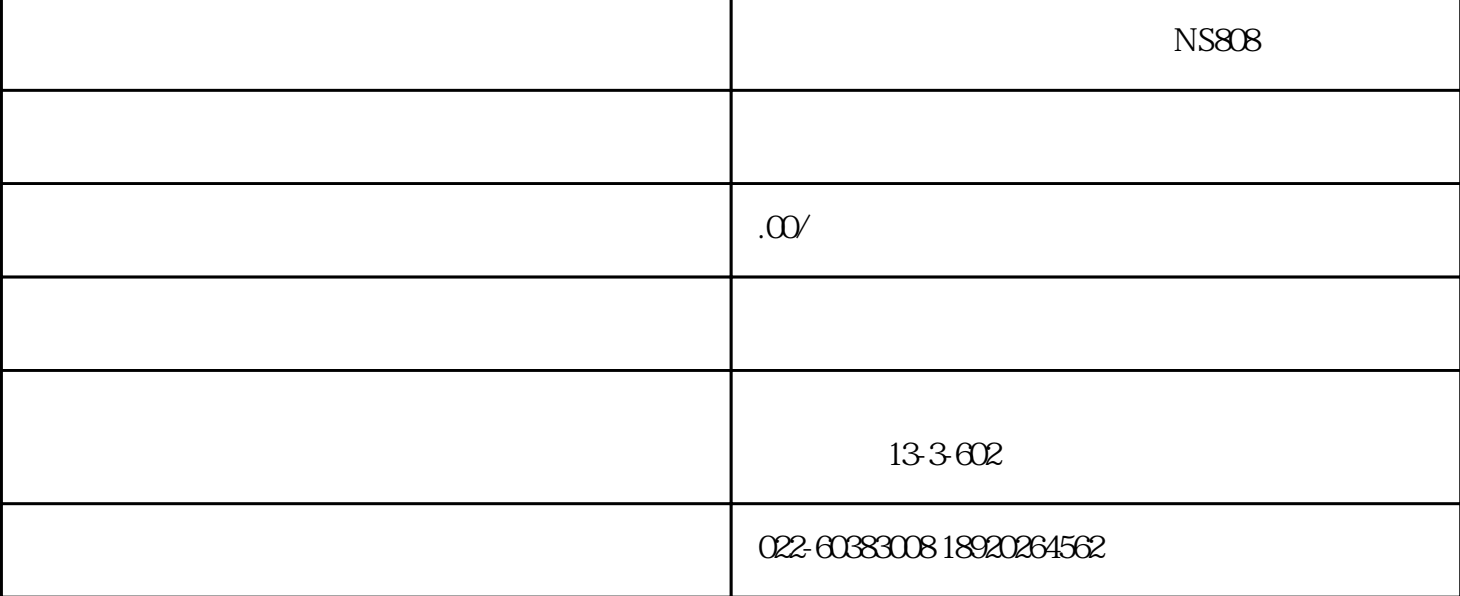

 $\mathbb{R}^2$ :

 $GB 2893$  GB/T 18833  $D65/A$  45/0

NS808 SQCT

## NS808

NS808

 $45/0(45$  0°  $);$ 

CIE No. 15 GB/T 3978,GB 2893,GB/T 18833

## 18833

 $GB2893$   $GB/T$ 

58mm

LED

测量波长范围 400~700nm

波长间隔 10nm

 $0 - 200%$ 

8mm

颜色空间 CIE LAB,XYZ,Yxy,LCh,CIE LUV

E\*ab, E\*uv, E\*94, E\*cmc(2:1), E\*cmc(1:1),  $E*00$ 

WI(ASTM E313 CIE/ISO, AATCC, Hunter)

YI(ASTM D1925 ASTM 313),

Mt

观察者角度 2°/10°

沾色牢度,变色牢度,力份,遮盖度

D65 A,C,D50 D55 D75 F2 F6 F7 F8 F10 F11,F12

 $\frac{1}{\sqrt{2}}$ ,  $\frac{1}{\sqrt{2}}$ ,  $\frac{1}{\sqrt{2}}$ 

 $1.5s$ 

Q 1%

 $E^*$ ab  $0.04$  ( $\kappa$   $5$   $30$ 

 $E^*ab$   $0.2$  BCRA  $12$ 

 $X \ X = 90X77X230$ mm

 $600g$ 

8 5000

照明光源寿命 5年大于160万次测量

TFT 3.5inch

USB/TTL

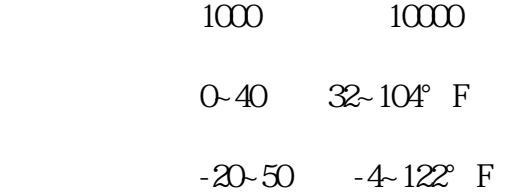

 $(1)$  $SQCT$  GB/T  $18833-2012$  $\frac{1}{18833}$  and  $\frac{18833}{18833}$  in the case of  $\frac{1}{18833}$  in the case of  $\frac{1}{18833}$  in the case of  $\frac{1}{18833}$  in the case of  $\frac{1}{18833}$  in the case of  $\frac{1}{18833}$  in the case of  $\frac{1}{18833}$  in the case  $(2)$  NS808  $\begin{array}{ccccc} \textbf{u} & & & \\ & -\textbf{v} & & \end{array} \hspace{10pt} \begin{array}{ccccc} & & \textbf{v} & & \\ & & \textbf{v} & & \end{array}$  $(3)$  $\gamma$  word" " -> -> ->  $\gamma$  word" " -> -> ->  $\mathsf{word}^n$  " -> -> /  $\mathsf{word}^n$ 

 $12$  S3 contracts and  $GB/T$ 18833-2012 S4  $NSSOS$  and  $1.5$ 

2.2  $\blacksquare$ GB/T 18833-2012

2.1

执行"文件-保存/另存为>",则将本次测试数据和配置文件以"\*. job"形式保存下来,以便后面调用。

同时可以将测试结果以EXCEL表格形式导出来,选中要打印的试样和标样,执行"文件->导出数据",

在做好测试准备的前提条件下(白板、黑板校正完毕),通常先建立多边形-容差标样,然后进行试样测 试,再判定该试样是否落在多边形-

 $\,$ ,  $\,$ ,  $\,$ ,  $\,$ ,  $\,$ ,  $\,$ ,  $\,$ ,  $\,$ ,  $\,$ ,  $\,$ ,  $\,$ ,  $\,$ ,  $\,$ ,  $\,$ ,  $\,$ ,  $\,$ ,  $\,$ ,  $\,$ ,  $\,$ ,  $\,$ ,  $\,$ ,  $\,$ ,  $\,$ ,  $\,$ ,  $\,$ ,  $\,$ ,  $\,$ ,  $\,$ ,  $\,$ ,  $\,$ ,  $\,$ ,  $\,$ ,  $\,$ ,  $\,$ ,  $\,$ ,  $\,$ ,  $\,$ ,

csv EXCEL

 $(4)$